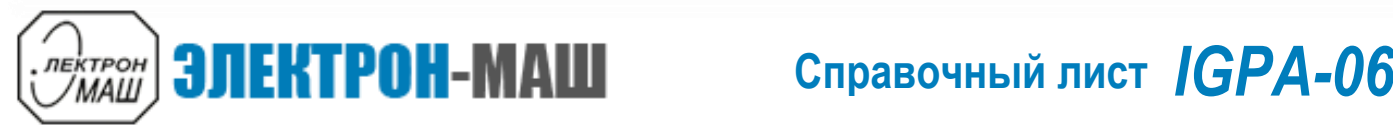

 **Измерительный СВЧ усилитель C-диапазона с выходной мощностью 45 Вт и диапазоном рабочих частот 6,5 – 9 ГГц**

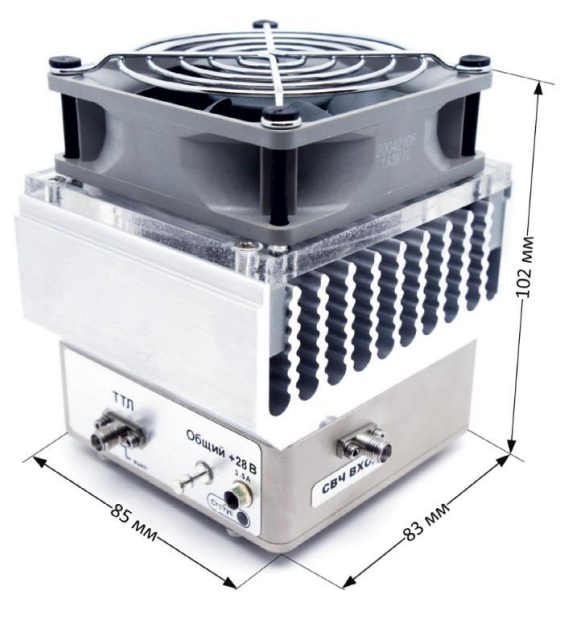

**Функциональная схема**

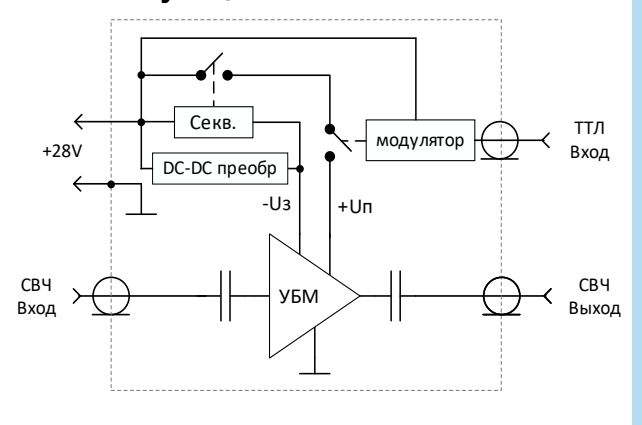

### **Ключевые особенности**

- Диапазон рабочих частот: 6,5 9 ГГц
- $P_{Hac}$ : 45 Вт при  $P_{bx}$  = 23 дБм
- Коэффициент усиления: более 20 дБ
- Встроенный источник отрицательного напряжения
- Встроенный секвенсор
- Встроенный модулятор:
	- Длительность фронта/спада: менее 3/10 мкс
	- Длительность импульса: более 50 мкс
	- Скважность: более 2
	- ТТЛ уровни управления
- Согласование по Входу/Выходу в тракте 50  $\Omega$
- Напряжение питания: однополярное +28 В
- Габаритные размеры с радиатором:  $103,6x101,0x111,6$  мм<sup>3</sup>

#### **Краткое описание**

IGPA-06 многофункциональный измерительный СВЧ усилитель C-диапазона с выходной мощностью 45 Вт. Вход и выход усилителя согласованы в тракте 50 Ом и развязаны по постоянному току разделительными конденсаторами. Усилитель имеет встроенный DC-DC преобразователь и модулятор, что позволяет использовать один источник питания +28 В и сигналы ТТЛ уровня для осуществления модуляции напряжения питания усилителя. Дюралевый корпус обеспечивает электрическую герметичность модуля и является элементом теплоотвода. Усилитель необходимо использовать со встроенной активной системой охлаждения.

## **Номер ТУ: ТЛВШ.434816.001ТУ**

## **Применение**

- Контрольно-измерительное оборудование
- Стенды для электротермотренировки

Основные параметры при:  $T_{\text{co}} = +25^{\circ}$  С,  $U_{\text{n}} = 28$  В,  $I_{\text{nov}} = 1$  А (импульсный),  $P_{\text{bx}} = 23$  дБм

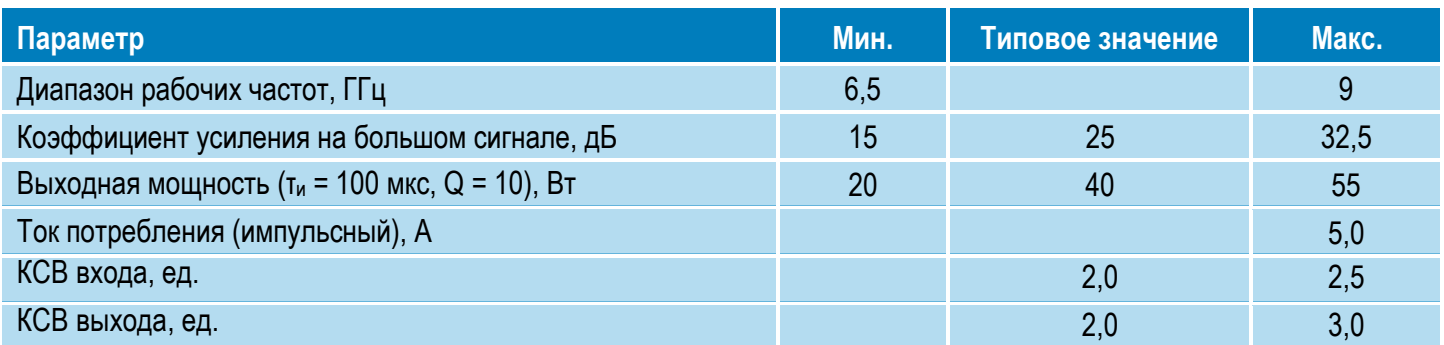

2

 **Измерительный СВЧ усилитель C-диапазона с выходной мощностью 45 Вт и диапазоном рабочих частот 6,5 – 9 ГГц**

Режим измерения, если не указано иного: TA = +25 °С, U<sub>n</sub> = 28 В, I<sub>пок</sub> = 1 А (импульсный), т<sub>и</sub> = 100 мкс, Q = 10

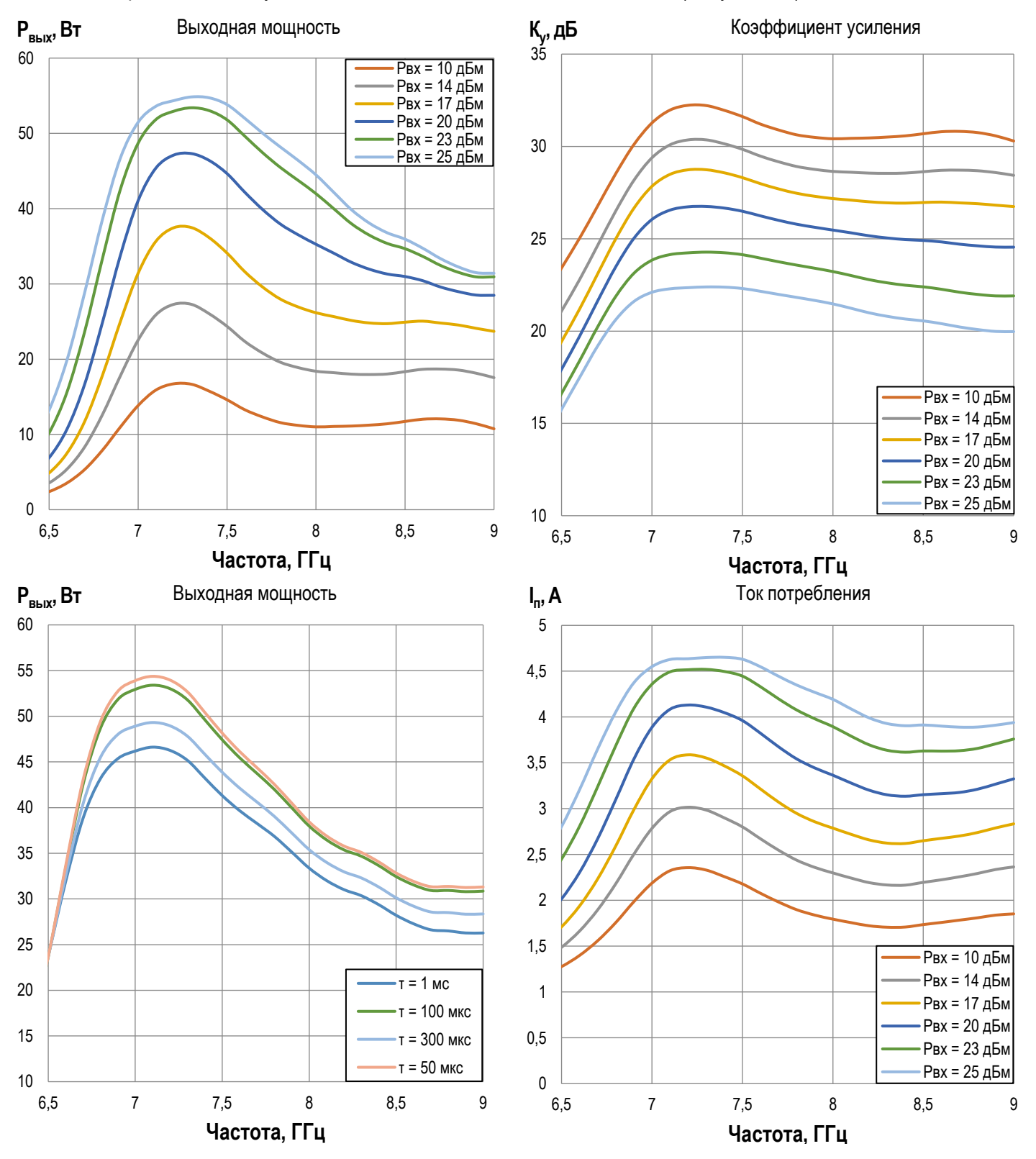

**ООО «ИПК «Электрон-Маш»,** 124365, г. Москва, Зеленоград корпус 1619, пом. 2 **Телефон:** +7 (495) 761-75-23, **Email:** info@electron-engine.ru

3

 **Измерительный СВЧ усилитель C-диапазона с выходной мощностью 45 Вт и диапазоном рабочих частот 6,5 – 9 ГГц**

Режим измерения, если не указано иного:  $T_A = +25 °C$ ,  $U_n = 28 B$ ,  $I_{\text{nov}} = 1 A$  (импульсный),  $T_M = 100$  мкс, Q = 10

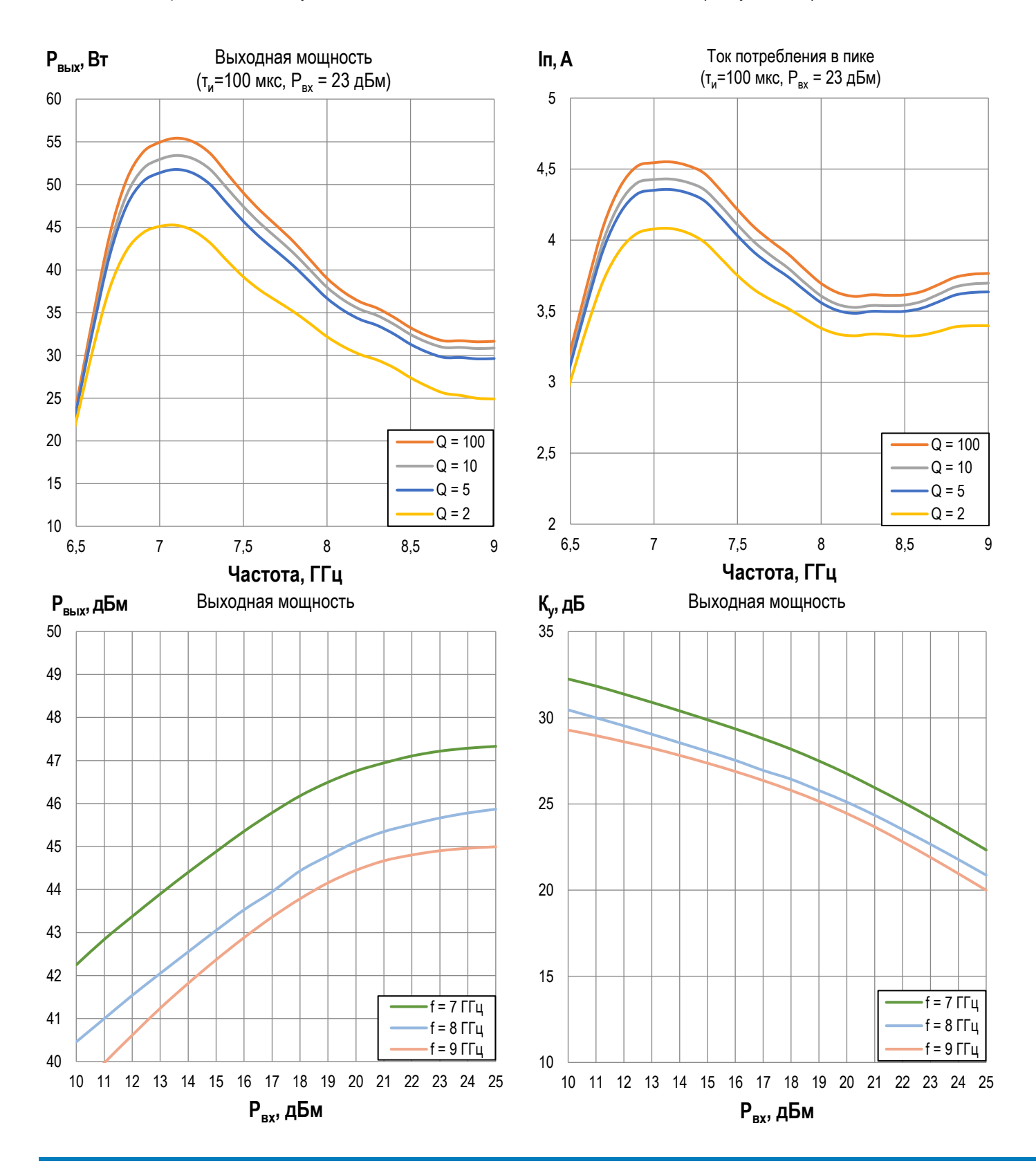

**ООО «ИПК «Электрон-Маш»,** 124365, г. Москва, Зеленоград корпус 1619, пом. 2 **Телефон:** +7 (495) 761-75-23, **Email:** info@electron-engine.ru

v02.0322

4

 **Измерительный СВЧ усилитель C-диапазона с выходной мощностью 45 Вт и диапазоном рабочих частот 6,5 – 9 ГГц**

Режим измерения, если не указано иного:  $T_A = +25 °C$ ,  $U_n = 28 B$ ,  $I_{\text{nov}} = 1 A$  (импульсный),  $T_M = 100$  мкс, Q = 10

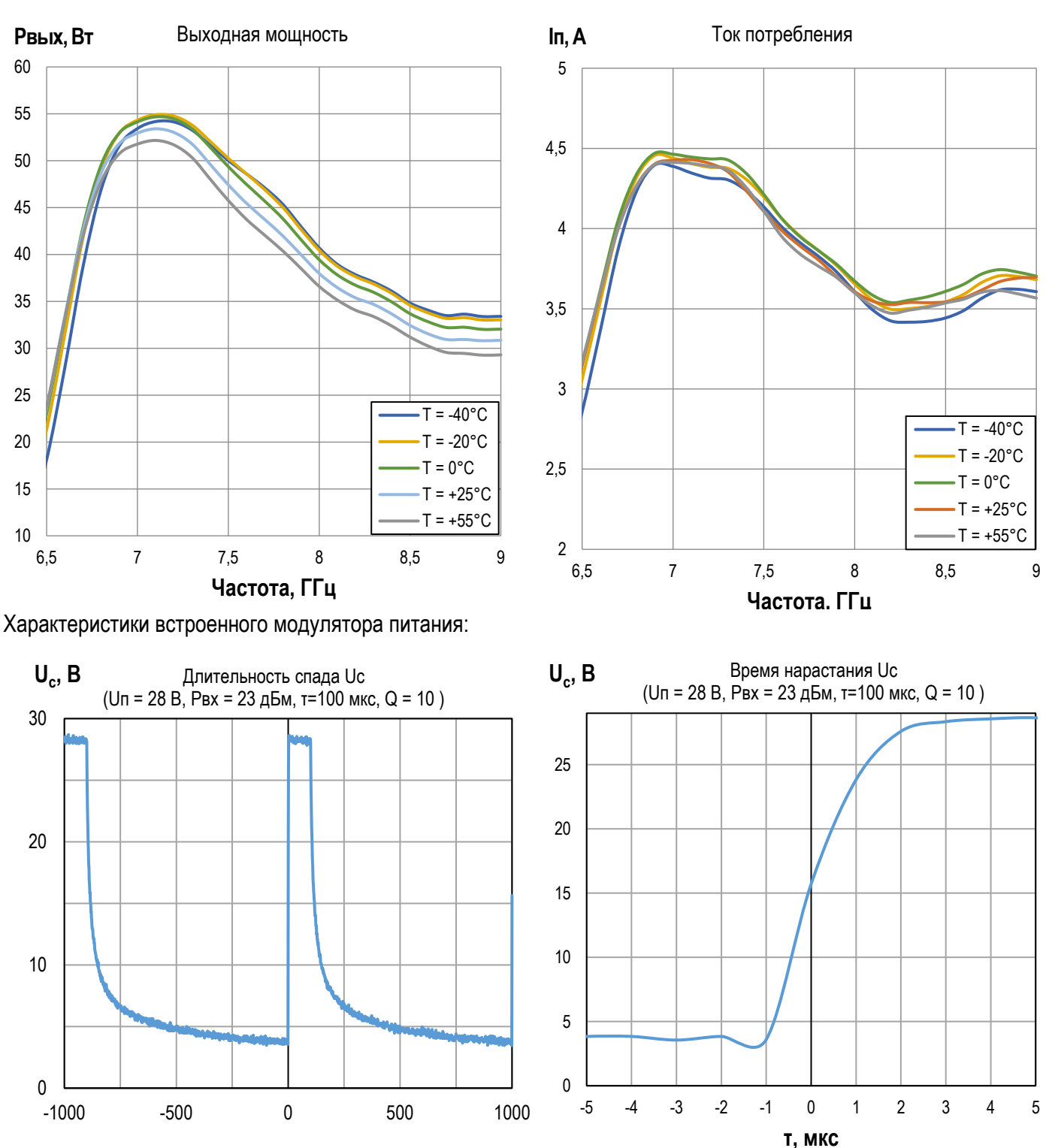

**τ, мкс**

5

 **Измерительный СВЧ усилитель C-диапазона с выходной мощностью 45 Вт и диапазоном рабочих частот 6,5 – 9 ГГц**

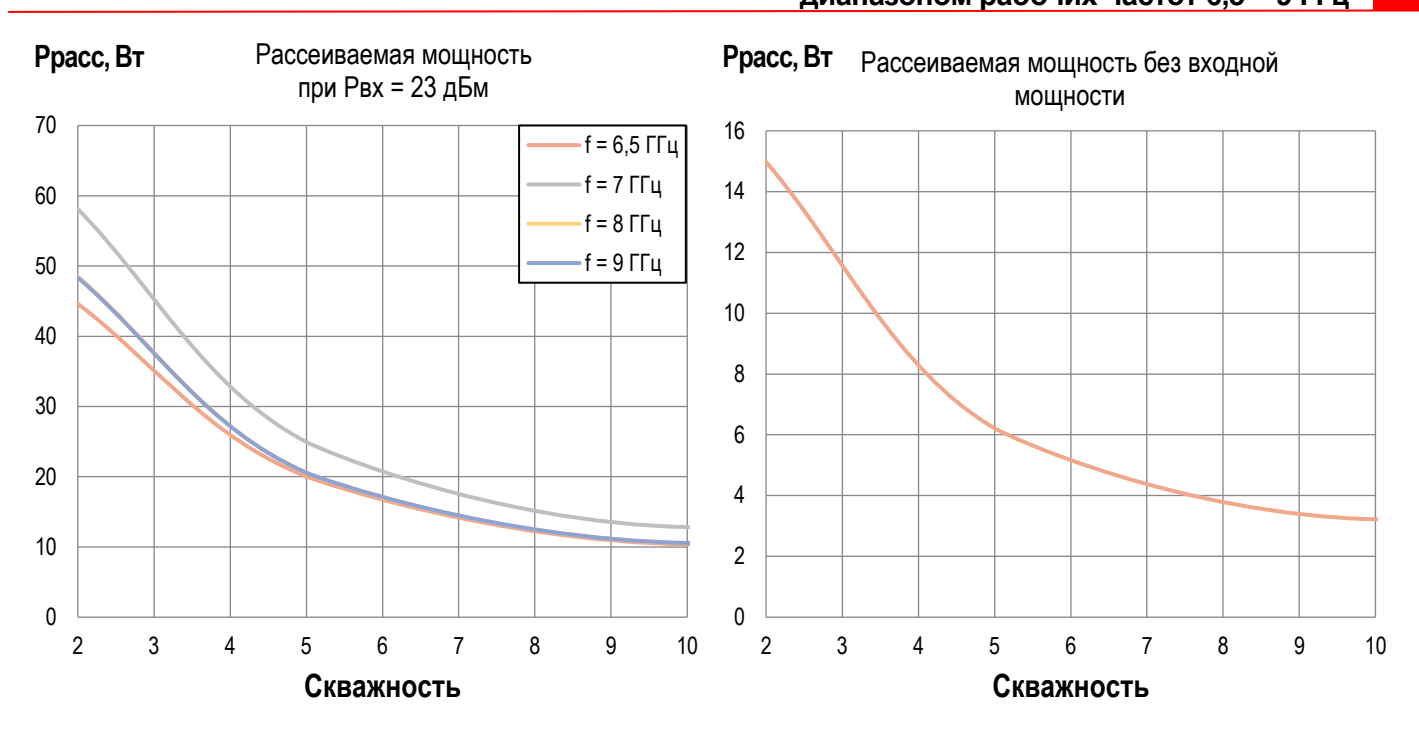

6

 **Измерительный СВЧ усилитель C-диапазона с выходной мощностью 45 Вт и диапазоном рабочих частот 6,5 – 9 ГГц**

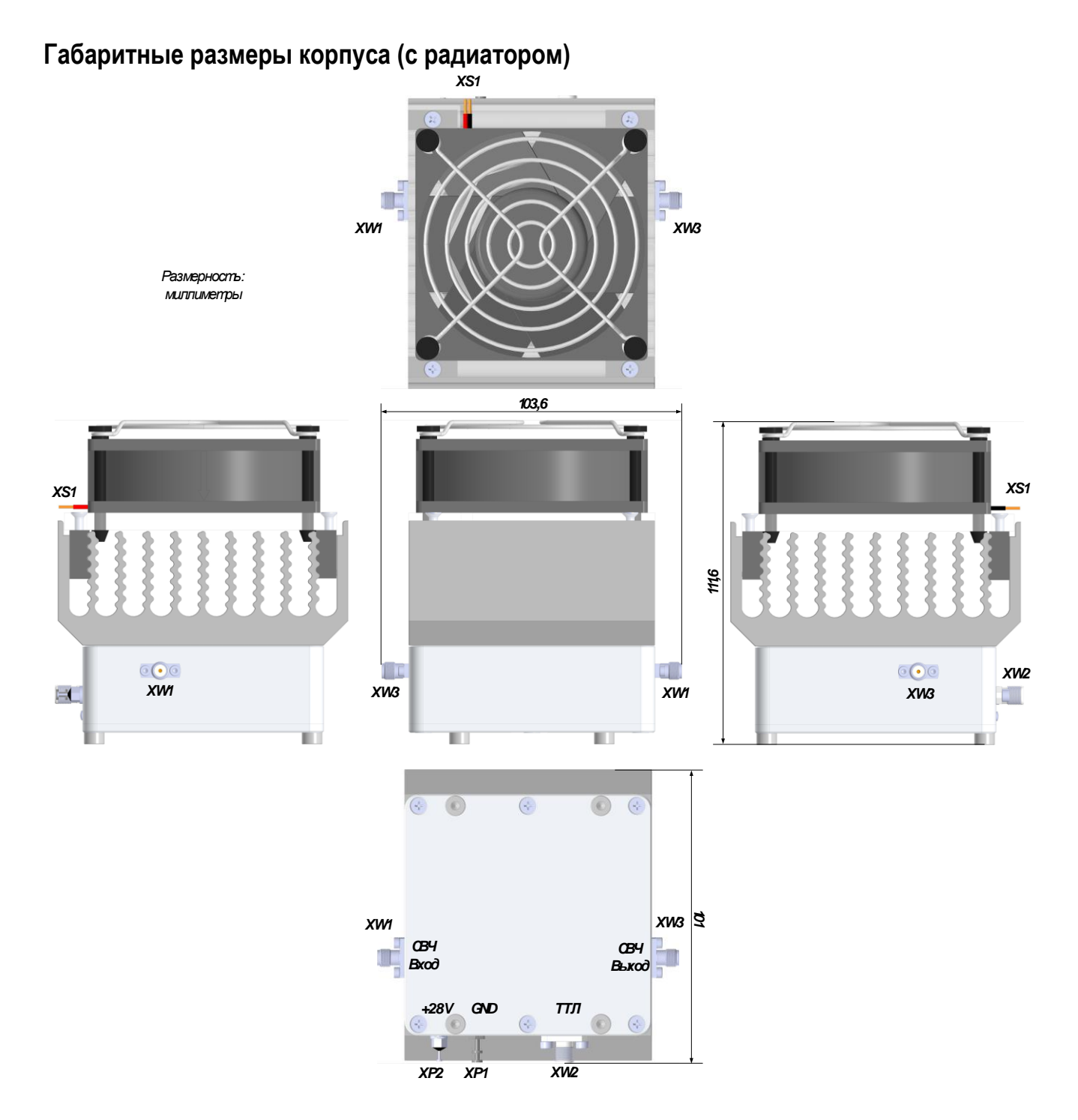

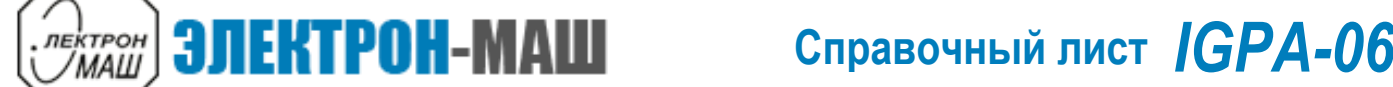

 **Измерительный СВЧ усилитель C-диапазона с выходной мощностью 45 Вт и диапазоном рабочих частот 6,5 – 9 ГГц**

# **Габаритные размеры корпуса (без радиатора)**

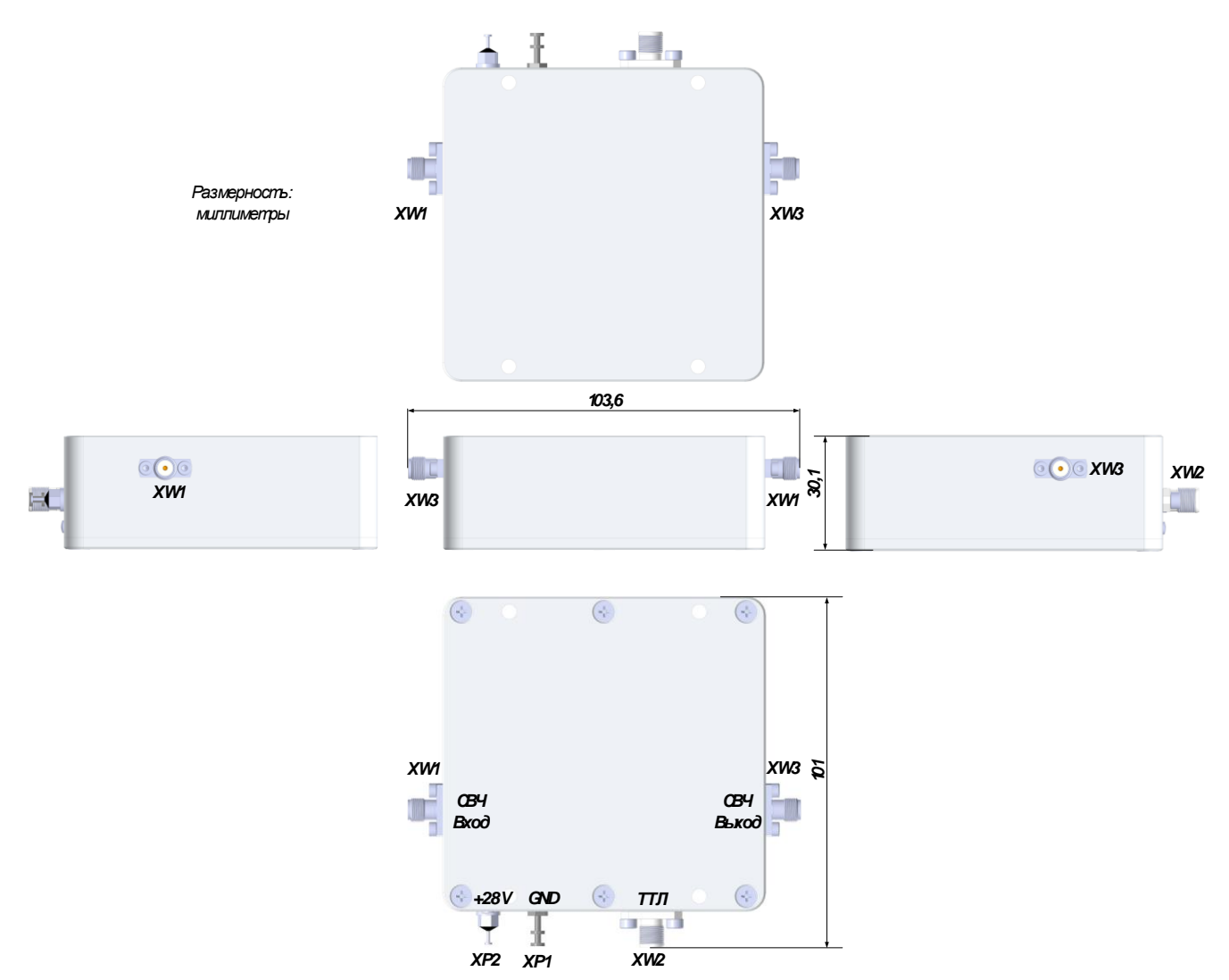

#### **Назначение выводов**

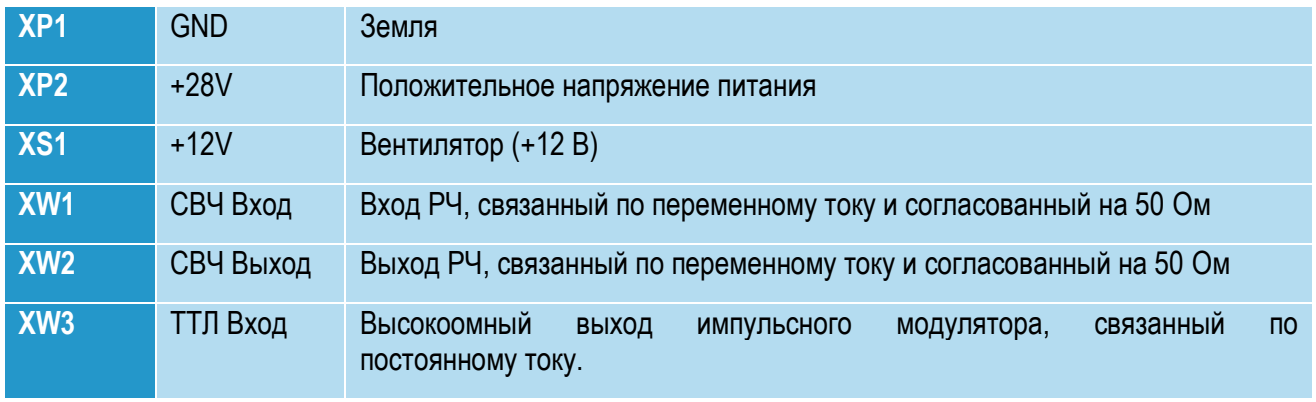

**ООО «ИПК «Электрон-Маш»,** 124365, г. Москва, Зеленоград корпус 1619, пом. 2 **Телефон:** +7 (495) 761-75-23, **Email:** info@electron-engine.ru

 **Измерительный СВЧ усилитель C-диапазона с выходной мощностью 45 Вт и диапазоном рабочих частот 6,5 – 9 ГГц**

# **Предельный режим работы**

*<b>BATPOH-MALLI* 

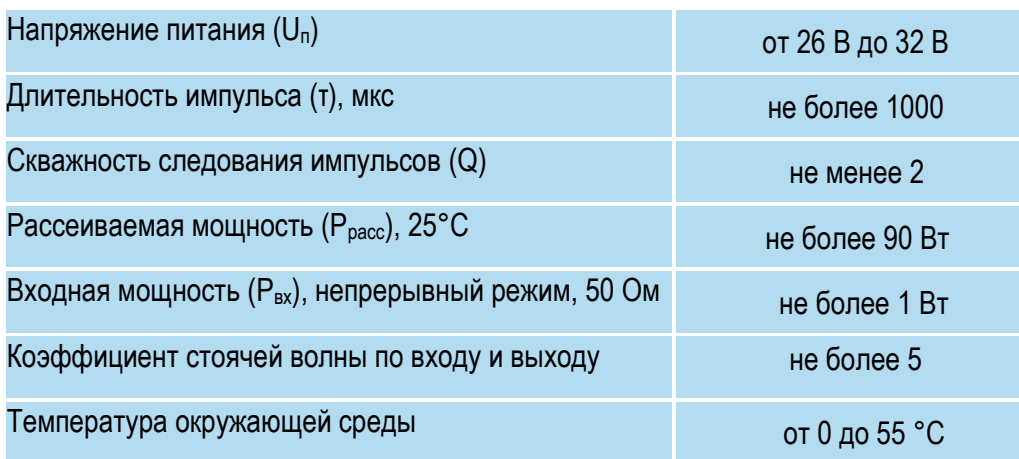

## **Информация по использованию**

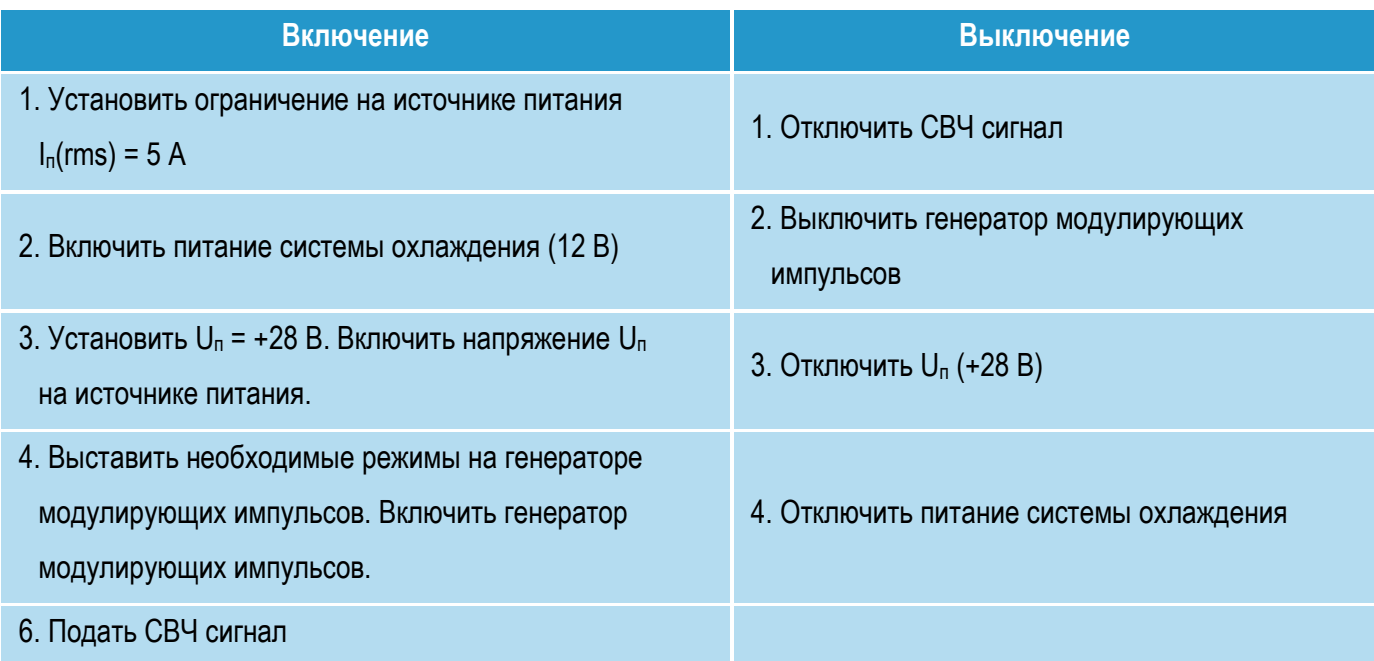

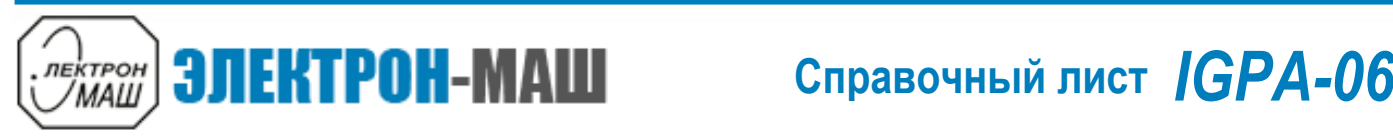

 **Измерительный СВЧ усилитель C-диапазона с выходной мощностью 45 Вт и диапазоном рабочих частот 6,5 – 9 ГГц**

#### **Типовая схема включения**

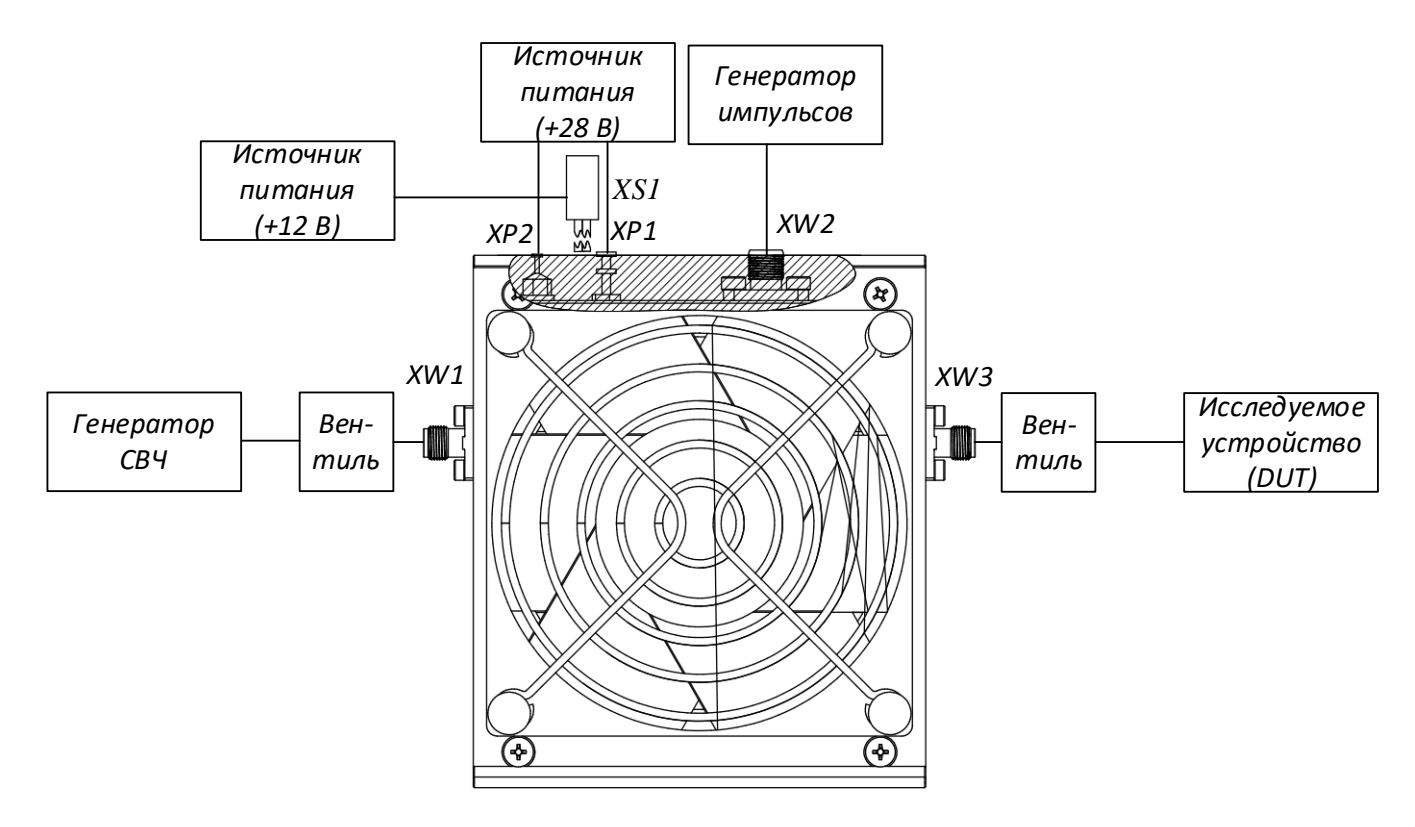

**Информация для заказа**

**Номер ТУ: ТЛВШ.434816.001ТУ**

**Обозначение при заказе: усилитель IGPA-06 ТЛВШ.434816.001ТУ**